#### std::execution from the metal up

Paul M. Bendixen

Meeting C++ November 2022

(ロ) (伊) (ミ) (ミ) (ミ) ミーのQO

## Agenda

```
class Presentation
{
     pu b i c :
         P resentation () :
         Insight what Is Sender Receivers ();
         ln sight connecting ();
         Program writing AnImplementation ();
         \tilde{\text{}} P resentation ();
     private:
         Insight whatIsAnISR (Microcontroller type);
         ln sight what Is Freestanding ();
} ;
```
## Introduction

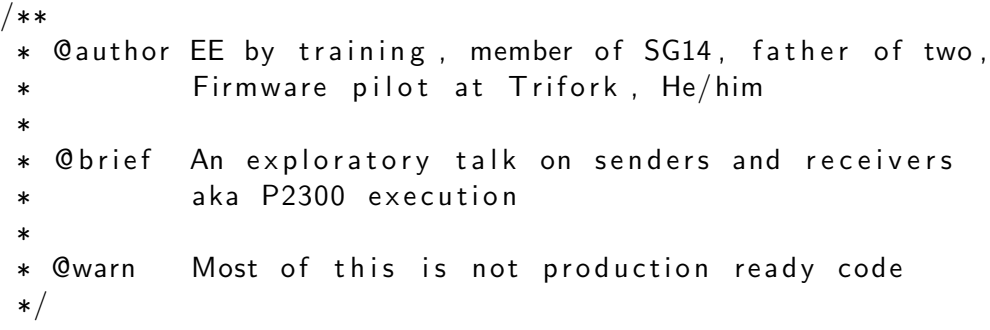

Working with Asynchrony Generically: A Tour of  $C_{++}$  Executors (part  $1/2$ ) - Eric Niebler - CppCon 21 at 5:55 "A callback, ... and we call that a receiver"

Working with Asynchrony Generically: A Tour of  $C_{++}$  Executors (part  $1/2$ ) - Eric Niebler - CppCon 21 at 5:55 "A callback, ... and we call that a receiver"

If only there was a way to not have to use exceptions... Enter P2532: Removing exception ptr from the Receiver Concepts **Chaining** 

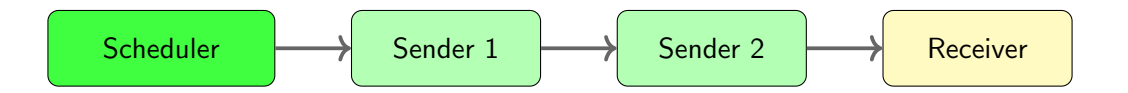

```
A Scheduler sch;
auto row = sch . schedule () | then [ | { return 1; } );
sink (row);
```
**Chaining** 

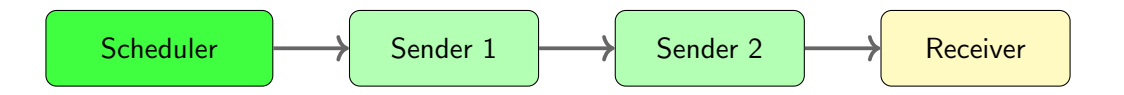

```
A Scheduler sch;
auto row = sch . schedule () | then [ | { return 1; } );
sink(row);
```
We can now reason about our asynchronous code

### A Sender is lazy work

```
template < class S, class E = no_env>
concept sender =move_{constructible} <remove_cvref_t<S> &&
  requires (S& & s, E& & e) {
    \{ get\_completion\_signatures (std::forward < S > (s),std :: forward \langle E>(e) \rangle }
         \rightarrow valid –completion –signatures <E>;
  \};
```
 $completion\_signatures < set_value()$ ,  $set_error()$ ,  $set\_done()$ 

```
t emplate \lt class Tconcept \space receive =move constructible \leqremove cyref t\leqT\gg &&
  constructible\_from <remove\_cvref_t < T>, T> k\&requires (const remove_cvref_t (T>& t) {
    execution :: get_{env}(t);} ;
```
#### Chaining senders part II

```
sender auto input = getinput ();
sender auto snd = then (input, [] (auto ... args) {
    std :: print(args ...);\} ) ;
```
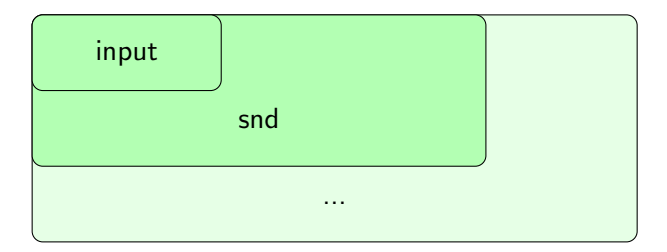

### Connecting Senders and Receivers

```
template < class O
concept operation state =destructible < 0 > kis-object-v < O & &
  requires (0& 0) {
    \{ execution :: start (o) } noexcept;
  } ;
```

```
template <sender S, receiver R>
auto tag_invoke (connect_t, S&& s, R&& r) \rightarrowo p e r a t i o n _ s t a t e
```
#### Scheduling to get work done

```
t emplate < class Sconcept scheduler =r e q u i r e s ( S&& s )
  {
     { execution :: schedule (std :: forward (S>(s)) }
            \rightarrow sender:
  } &&
  equality_comparable<remove_cvref_t<S>>&&
  copy_{\text{const}} ructible \langle remove_cvref_t\langleS\rangle;
```
#### An overview

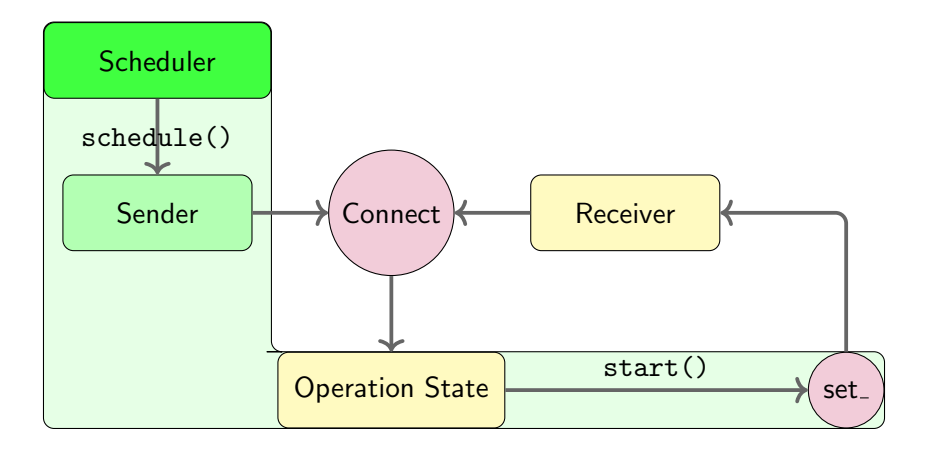

メロメメ 倒 メメ ミメメ ミメー  $\Rightarrow$  $\Omega$ 11 / 26

#### An interrupt

#### Interrupts

Interrupts are like threads, except when they are not.

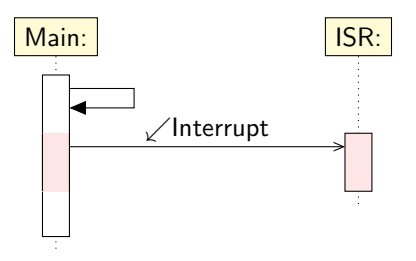

## An asynchronous pipeline

What we need is:

- ▶ A scheduler something to call schedule on
- ▶ A sender something to use as a tag to get the correct operation state
- $\triangleright$  (algorithms) Possibly, something to do something with the input
- $\blacktriangleright$  A receiver to get the value out

#### The implementaion

- ▶ Reference implementation by Bryce Adelsteing Lelbach, Eric Niebler et. al <https://github.com/NVIDIA/stdexec>
- $\blacktriangleright$  Implementaion of the "Freestanding  $C++$ " library for AVR <https://gitlab.com/avr-libstdcxx>

## Building an ISR Sender

```
Building a sender starts at the scheduler, it needs to return the sender
struct UART
{
     . . .
     UARTSender void friend tag_invoke (stdexec :: schedule_t,
             const UART& self ) noexcept
     {
          return \{\}:
     }
} ;
```
## The UART sender

```
struct UARTSender
\{using completion signatures =\mathsf{stdex}:: completion_signatures\lt stdex: : set_value (char) \gt:
      friend UART tag_invoke(
            \mathsf{stdex} :: \mathsf{get}\_\mathsf{completion}\_\mathsf{scheduler}\_\mathsf{t} \langle \mathsf{stdex} :: \mathsf{set}\_\mathsf{value} \rangle,const UART& ) noexcept
      {
            return \{\};
      }
}
```
# Creating the Operation State

```
template < stdexec :: receiver Rec>struct OperationState
{
    Receiver Caller f:
    explicit OperationState (Rec& rec)
         : f(<b>rec</b>){}
    friend void tag invoke (stdexec :: start_t,
                              const OperationState& self) noexcept
    {
           Enable interrupt for UART RX
    }
} ;
```
## Creating the Operation State

```
template < stdexec :: receiver Rec>struct OperationState
{
    Receiver Caller f:
    explicit OperationState (Rec& rec)
         : f(<b>rec</b>){}
    friend void tag_invoke(stdexec :: start_t,
                              const OperationState& self) noexcept
    {
           Enable interrupt for UART RX
    }
} ;
static std :: optional<OperationState<???>* > op:
```
 $\leftarrow$   $\Box$   $\rightarrow$   $\leftarrow$   $\land$   $\land$ 

# Type Erasure

```
class Receiver Caller
{
private:
     void ∗receiverObject = nullptr;
     void (∗setValue)(void∗ receiver , char value);
public:
     void operator()(char value) {
         (∗setValue)(receiverObject , value);
    }
     template<stdexec :: receiver Rec>
     explicit ReceiverCaller(Rec& rec) {
         receiverObject = static_cast<void*>(&rec );
         <code>setValue = [](void* receiver</code> , <code>char value)</code> {
              if (receiver) {
                   st d e x e c : : s e t _ v a l u e (
                            ∗static_cast <Rec *>(receiver),
                            (char & &) value):}
         } ; }
} ;
```
イロト イ押 トイヨ トイヨト つへへ 18 / 26

# Type Erased Sender

```
struct OperationState
{
    Rec local Receiver;
     friend void tag_invoke(stdexec :: start_t, const OperationState& self) noexcept
     {
          if ( Uart Receiver Callback ) {
               st d e x e c : : s e t _ e r r o r ( s e l f . l o c a l R e c e i v e r , EBUSY ) ;
          \} else {
               Uart Receiver Callback = Receiver Caller (self. local Receiver);
               en a b l e Interrupt ();
          }
     }
} ;
```
# Type Erased Sender

```
struct OperationState
{
    Rec local Receiver:
     friend void tag-invoke (stdexec :: start-t , const OperationState & self) noexcept
     {
          if ( U art Receiver Callback ) {
               st d e x e c : : s e t _ e r r o r ( s e l f . l o c a l R e c e i v e r , EBUSY ) ;
          \} else \{Uart Receiver Callback = Receiver Caller (self. local Receiver);
               en a b l e Interrupt ();
          }
     }
} ;
ISR ( USART_RXC_vect ) {
     if ( Uart Receiver Callback ) {
          (* U art Receiver Callback ) (UDR ) ;
     }
     Uart Sender Receiver :: UART :: disable Interrupt ();
}
```
sleep wait

```
template<stdexec :: sender Sender>
struct async_sleep \{st d e x e c : : c o n n e c t _ r e s u l t _ t < S ender , s l e e p R e c e i v e r ; o p ;
     std::optional <char> value;
     volatile bool has Result = false;
     struct sleep Receiver;
     template < stde xec :: senderreguires std :: is_same_v <Snd, Sender>
     a s y n c _ s l e e p (Snd&& snd)
               : op ( stdexec :: connect ( std :: forward \le Sender >( snd ),
     s le ep Receiver{*this})) {
         state \times ec :: start(op);while (!has Result) \{ // Go to sleep
          }
     }
} ;
template <typename S >async_sleep(S) \Rightarrow async_sleep<<5;
                                                             メロメメ 倒 メメ きょく きょうき
```
## Creating the Receiver

```
struct sleepReceiver
{
    a s y n c _ s l e e p & p a r e n t ;
    struct sleep Environment \{\};
    sleep Environment friend tag_invoke (stdexec : : get_env_t,
             const sleep Receiver& self) noexcept
         \{ return \{ \}: \}void friend tag invoke (stdexec :: set value t,
             sleepReceiver&& self, char&& val) noexcept {
         self. parent. value = val;
         self. parent. has Result = true;
    }
    void friend tag_invoke(stdexec : : set_error_t,
             sleepReceiver&& self, int&& error) noexcept {
         self. parent. has Result = true;}
} ;
```
## Running the code

}

```
int main()
{
    Uart Sender Receiver :: UART serial ;
    for (;; ){
         auto result = async_sleep (stdexec :: schedule (serial));
         if (result.value)
         {
                     SUCCESS
         }
    }
```
## Testing as you go

```
using debug Receiver = stdexec :: __debug :: __debug_receiver <
   std exec :: =-empty=env,
   st d e x e c : : c o m p l e t i o n _ s i g n a t u r e s < s t d e x e c : : s e t _ v a l u e _ t ( c h a r ) ,
   std exec :: set error_t (int) >>;
static_assert (stdexec :: operation_state<OperationState<debugReceiver >>);
```

```
static_assert (stdexec :: sender<UartSender >);
static_assert (stdexec :: sender_of<UartSender, stdexec :: set_value_t (char)>);
static_assert (stdexec :: scheduler<UartSenderReceiver :: UART>);
```

```
static_assert (stdexec :: receiver \ltsleep Receiver >);
static_assert (stdexec :: receiver_of <sleepReceiver,
      st d e x e c : : c o m p l e t i o n _ s i g n a t u r e s \langle st d e x e c : : s e t _ v a l u e _ t ( c h a r \rangle > >);
static_assert (stdexec :: receiver_of <sleep Receiver,
      st d e x e c :: c o m p l e t i o n _ s i g n a t u r e s \langle st d e x e c :: s e t _ e r r o r _ t ( in t \langle \rangle \rangle);
```
#### **Freestanding**

Freestanding extensions are needed for optional, tuple and variant Freestanding also gives embedded a lot of other niceties

Going forward in your journey take a look at:

- $\blacktriangleright$  Using the available algorithms
- ▶ Creating algorithms with the sender adaptor and receiver adaptor
- $\triangleright$  Use the Environment and stop tokens to support cancellation

▶ std::execution is possible in a freestanding environment

▶ std::execution is possible in a freestanding environment

▶ Writing asynchronous code is enjoyable with sender receivers

- $\triangleright$  std:: execution is possible in a freestanding environment
- ▶ Writing asynchronous code is enjoyable with sender receivers
- $\triangleright$  We need your expertise to figure out where the cracks are